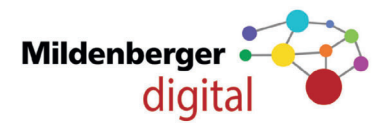

# Übersicht Lizenzarten

### Inhalt

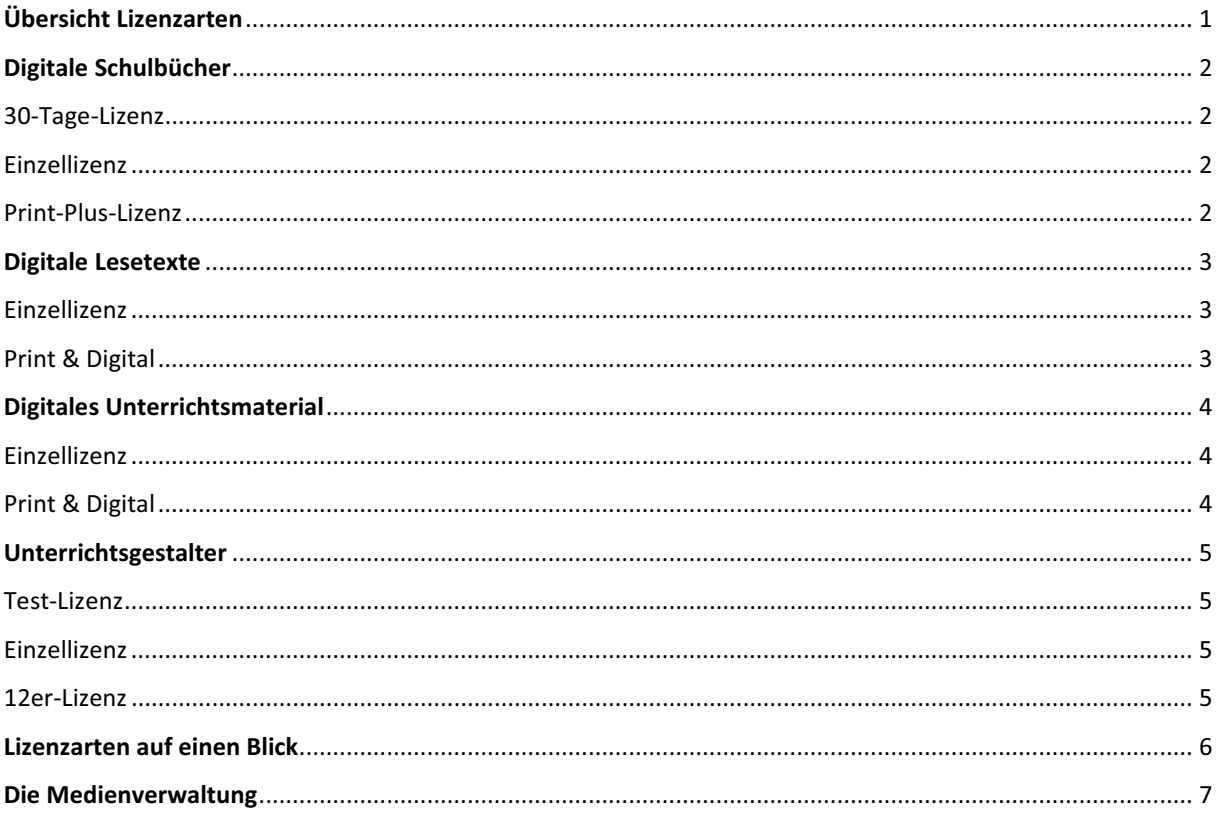

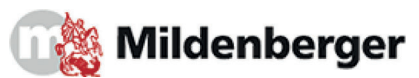

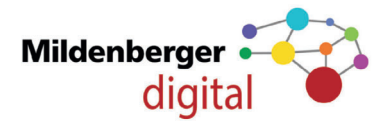

### Digitale Schulbücher

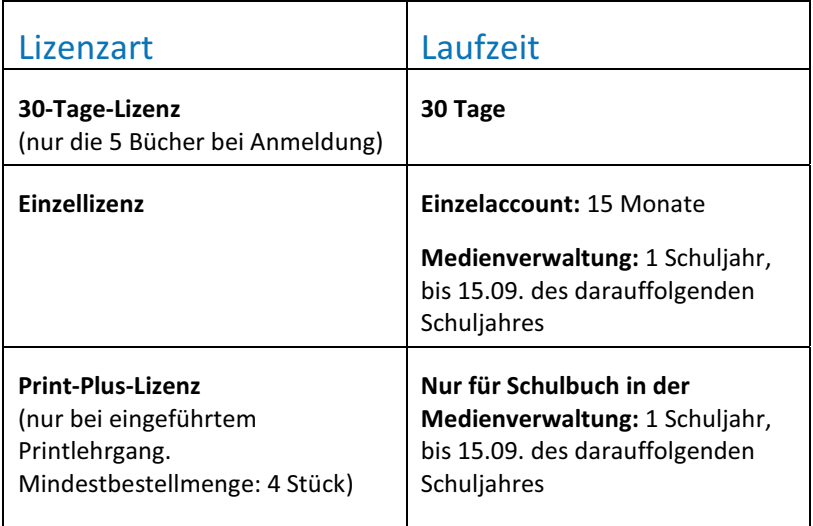

### Einzellizenz

Die Einzellizenz eines Schulbuches kann von allen Nutzern erworben werden. Sie kann in jedem Einzelkonto unter www.mildenberger-digital.de eingelöst werden. **Laufzeit**: 15 Monate

Eine Einzellizenz kann auch in der Medienverwaltung unter www.mildenberger-digital.de eingelöst werden. **Laufzeit**: 1 Schuljahr (bis zum 15.09. des darauffolgenden Schuljahres)

### Klassensatz eines Schulbuches

Geben Sie bei der Bestellung die Anzahl der gewünschten Bücher in das entsprechende Feld ein. Wenn Sie mehr als 3 Werke bestellen, gehen wir davon aus, dass Sie die Bücher in der Medienverwaltung unter www.mildenberger-digital.de einlösen werden. Sie erhalten dann einen Volumencode, den Sie in der Medienverwaltung freischalten.

**Laufzeit**: 1 Schuljahr (bis zum 15.09. des darauffolgenden Schuljahres)

Sollten Sie mehrere Einzellizenzen benötigen, die in Einzelkonten eingelöst werden sollen, wenden Sie sich bitte an unseren Support unter info@mildenberger-verlag.de **Laufzeit**: 15 Monate

#### Print-Plus-Lizenz

Die Print-Plus-Lizenz gilt nur für Schulbücher. Sie ist ein Angebot für Schulen, die das gedruckte Lehrwerk bereits eingeführt haben. Die Print-Plus-Lizenz kann in entsprechender Anzahl erworben und an diejenigen Schülerinnen und Schüler weitergegeben werden, die auch mit dem gedruckten Schulbuch arbeiten. Sie kann nur von Schulen oder Lehrkräften bezogen werden. Mindestbestellmenge sind 4 Stück.

Um die Print-Plus-Lizenz einsetzen zu können, müssen Sie sich auf www.mildenberger-digital.de als Schule registriert haben und die dazugehörende Medienverwaltung nutzen.

Sie erhalten dann einen Volumencode, den Sie in der Medienverwaltung freischalten und den entsprechenden Nutzern (Schülern und Lehrkräften) zuweisen. **Laufzeit**: 1 Schuljahr (bis zum 15.09. des darauffolgenden Schuljahres)

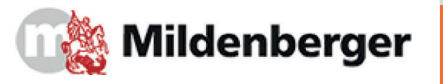

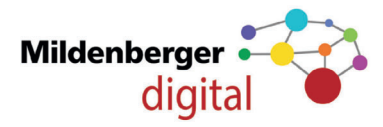

### Digitale Lesetexte

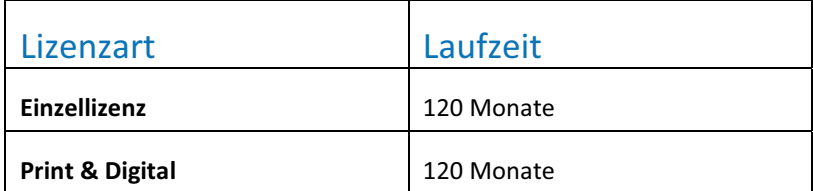

### Einzellizenz

Die Einzellizenz eines Lesetextes kann von allen Nutzern erworben werden. Sie kann in jedem Einzelkonto oder in der Medienverwaltung jeweils unter www.mildenberger-digital.de eingelöst werden. **Laufzeit**: 120 Monate

### Mehr als 3 Einzellizenzen eines Lesetextes

Geben Sie bei der Bestellung die Anzahl der gewünschten Bücher in das entsprechende Feld ein. Wenn Sie mehr als 3 Werke bestellen, gehen wir davon aus, dass Sie die Bücher in der Medienverwaltung unter www.mildenberger-digital.de einlösen werden. Sie erhalten dann einen Volumencode, den Sie in der Medienverwaltung freischalten und den entsprechenden Nutzern (Schülern und Lehrkräften) zuweisen. **Laufzeit**: 120 Monate

Benötigen Sie mehrere Einzellizenzen, die in Einzelkonten eingelöst werden sollen, wenden Sie sich bitte an unseren Support unter info@mildenberger-verlag.de **Laufzeit**: 120 Monate

### Print & Digital

Finanziell sehr attraktiv ist unser Angebot, die Werke im Paket – gedruckt und digital – zu erwerben. Sie finden diese Angebote im Onlineshop.

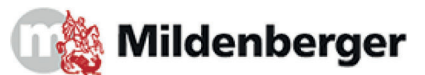

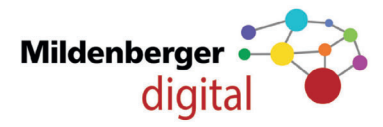

### Digitales Unterrichtsmaterial

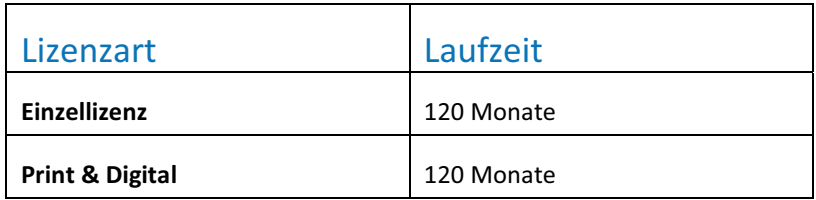

### Einzellizenz

Die Einzellizenz von digitalen Unterrichtsmaterialien, wie Kopiervorlagen, Arbeitsblätter kann von allen Nutzern erworben werden. Sie kann in jedem Einzelkonto oder in der Medienverwaltung jeweils unter www.mildenberger-digital.de eingelöst werden.

Ausnahmen bilden Unterrichtsmaterialien, die Lernkontrollen enthalten. **Laufzeit**: 120 Monate

### Mehr als 3 Einzellizenzen für digitales Unterrichtsmaterial

Wenn Sie mehr als 3 Werke bestellen, gehen wir davon aus, dass Sie die Bücher in der Medienverwaltung unter www.mildenberger-digital.de einlösen werden. Sie erhalten dann einen Volumencode, den Sie in der Medienverwaltung freischalten und den entsprechenden Lehrkräften oder der Bibliothek zuweisen. **Laufzeit**: 120 Monate

Benötigen Sie mehrere Einzellizenzen, die in Einzelkonten eingelöst werden sollen, wenden Sie sich bitte an unseren Support unter info@mildenberger-verlag.de **Laufzeit**: 120 Monate

### Print & Digital

Finanziell sehr attraktiv ist unser Angebot, die Werke im Paket – gedruckt und digital – zu erwerben. Sie finden diese Angebote im Onlineshop.

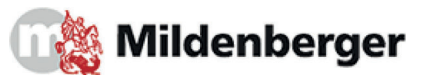

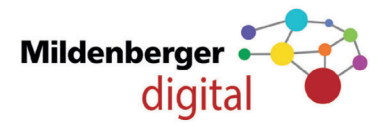

### Unterrichtsgestalter

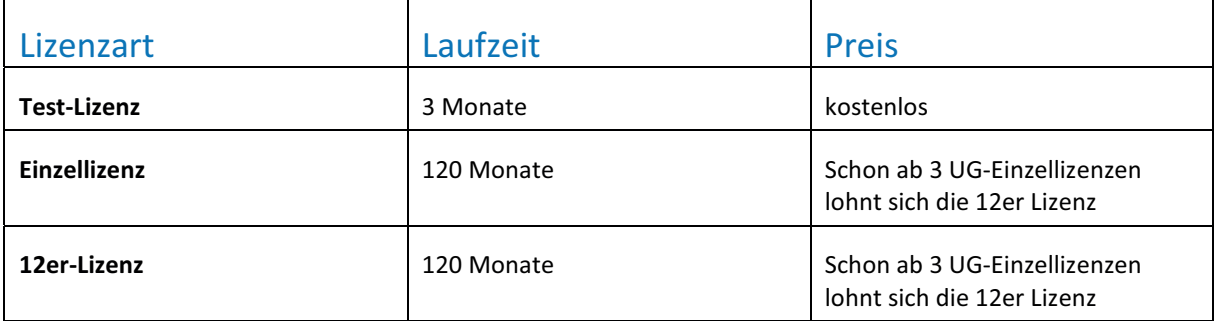

### Test-Lizenz

Die kostenlose Test-Lizenz eines Unterrichtsgestalters kann nur von Schulen und Lehrkräften erworben werden. Sie kann in jedem Einzelkonto oder in der Medienverwaltung unter www.mildenberger-digital.de eingelöst werden.

**Laufzeit**: 3 Monate

### Einzellizenz

Die Einzellizenz eines Unterrichtsgestalters kann nur von Schulen und Lehrkräften erworben werden. Sie kann in jedem Einzelkonto oder in der Medienverwaltung unter www.mildenberger-digital.de eingelöst werden. **Laufzeit**: 120 Monate

#### 12er-Lizenz

Die 12er-Lizenz eines Unterrichtsgestalters kann nur von Schulen erworben werden. Sie kann nur in der Medienverwaltung unter www.mildenberger-digital.de eingelöst werden und bis zu 12 Lehrkräften zur Verfügung gestellt werden. Sie erhalten dann einen Volumencode, den Sie in der Medienverwaltung freischalten und bis zu 12 Lehrkräften zuweisen können.

Tipp: Finanziell lohnt sich das schon, wenn Sie 3 Lehrkräften an Ihrer Schule eine Lizenz zur Verfügung stellen möchten!

**Laufzeit**: 120 Monate

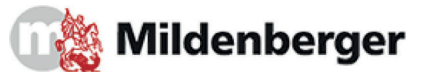

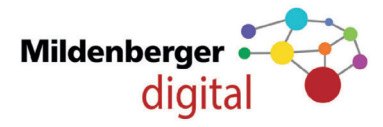

## Lizenzarten auf einen Blick

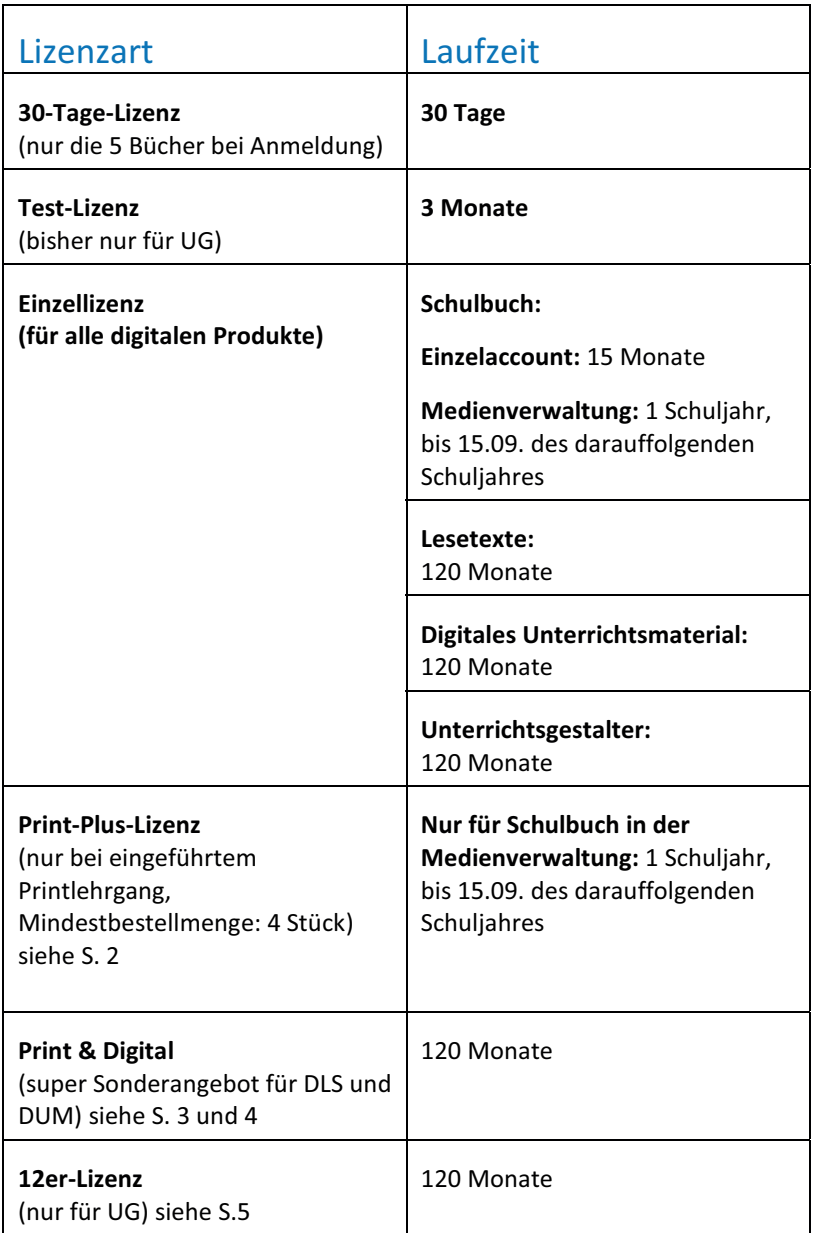

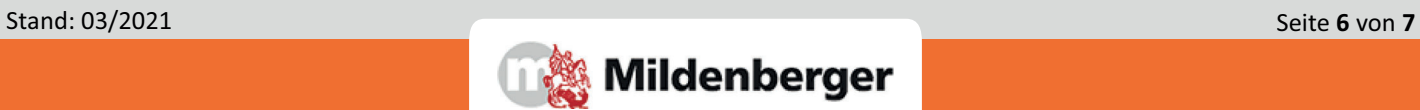

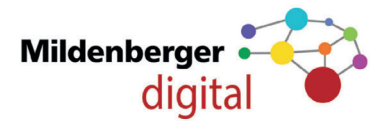

### Die Medienverwaltung

Mit der Medienverwaltung können Sie alle digitalen Angebote auf www.mildenberger-digital.de zentral verwalten.

### Einzelne Nutzer anlegen

Mit der Medienverwaltung können Sie jedem Nutzer (Lehrerin oder Lehrer, Schülerin oder Schüler) ein eigenes Nutzerkonto anlegen und individuell digitale Angebote zur Verfügung stellen.

### Schulbibliothek für Schülerinnen und Schüler anlegen

Mit der Medienverwaltung können Sie eine digitale Schulbibliothek anlegen, in der alle Schülerinnen und Schüler Ihrer Schule nach dem Ausleiheprinzip Zugriff beispielsweise auf die freigeschalteten Lesematerialien haben.

### Schulbibliothek für Lehrerinnen und Lehrer anlegen

Mit der Medienverwaltung können Sie eine digitale Schulbibliothek für Unterrichtsmaterialien (z. B. Arbeitsblätter / Kopiervorlagen) anlegen, in der alle Lehrerinnen und Lehrer Ihrer Schule nach dem Ausleiheprinzip Zugriff auf die freigeschalteten Lehrermaterialien haben.

### **Datenschutz**

Ihre Daten zu schützen, ist uns sehr wichtig. Wir haben das in der Konzeption und Entwicklung der Medienverwaltung umgesetzt.

#### Für wen ist die Medienverwaltung geeignet?

- Für Klassen und Schulen, die mit den digitalen Schulbüchern arbeiten
- x Für Schulen, die mit dem digitalen Unterrichtsmaterial und Unterrichtsgestalter arbeiten
- Für Bildungseinrichtungen, die eine digitale Bibliothek mit silbierten Lesetexten anlegen möchten
- Für Nachhilfeeinrichtungen und Institutionen, die mehrere Nutzer verwalten möchten

### Welche Vorteile haben Sie?

- Ein Kind muss sich nicht selber registrieren, sondern erhält die Zugangsdaten aus der Medienverwaltung heraus.
- Ein Kind benötigt keine eigene E-Mail-Adresse.
- Lizenzen können während ihrer Gültigkeitsdauer an andere Nutzer weitergegeben werden.
- Sie erhalten beim Kauf eines Lehrwerks in Klassensatzstärke lediglich einen Volumencode, der die gekaufte Anzahl an Lizenzen enthält und den Sie in der Medienverwaltung freischalten können. Sie können dann die Werke den Kindern oder Lehrkräften zuweisen.
- Sie haben die Möglichkeit, eine digitale Schulbibliothek einzurichten, in der die Kinder, entsprechend der erworbenen Lizenzen, Zugriff auf die digitalen Lesetexte erhalten. Werke, die Sie der Bibliothek zuweisen, stehen allen Lehrkräften zur Verfügung.

### Registrierung als Bildungseinrichtung

- Um die Medienverwaltung nutzen zu können, müssen Sie sich als Schule bzw. Institution registrieren.
- x Durch die Registrierung als Schule werden Sie standardmäßig zum Administrator der Medienverwaltung. Sie können aber danach auch einen oder mehrere Lehrkräfte zum Administrator machen.